# **A simple two‐dimensional parameterisation for Flux Footprint Prediction (FFP)**

For details of the derivation of the footprint parameterisation, see

Kljun, N., P. Calanca, M.W. Rotach, H.P. Schmid, 2015: A simple two-dimensional parameterisation for Flux Footprint Prediction (FFP). Geosci. Model Dev., 8, 3695‐3713. doi:10.5194/gmd‐8‐3695‐2015.

Please acknowledge the source of your footprint estimates by citing the above article. Thanks!

# **How to use FFP Python code**

The FFP function is not meant to be a stand‐alone function, but a function that can be called from within your own data processing code. For example, FFP can be called from within a loop of your own python function to calculate a series of footprints for a selected time series of your flux data. In the following examples, calc\_footprint\_FFP is imported as **myfootprint**. Please note that all input variables below need to be entered as real numbers, not as integers.

# **1) Single footprint**

To calculate a single FFP flux footprint call **calc\_footprint\_FFP** as described below. To rotate a single flux footprint into the main wind direction, call calc footprint FFP with an optional input value for the wind direction. To derive the source area of R% of the flux footprint, call calc\_footprint\_FFP with an optional additional single value of R (e.g., 80. or 0.8 for 80%), or with an array of Rs (e.g., [20., 40., 60., 80.]). You can also plot an example figure of your footprint by setting fig  $= 1$ .

import calc\_footprint\_FFP as myfootprint FFP = myfootprint.FFP(zm,z0,umean,h,ol,sigmav,ustar,optional\_inputs)

# **FFP Input**

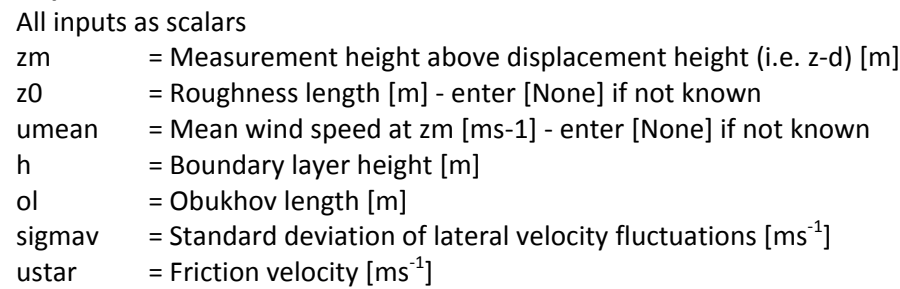

Note: Either z0 or umean is required. If both are given, z0 is selected to calculate the footprint.

*Optional input:*

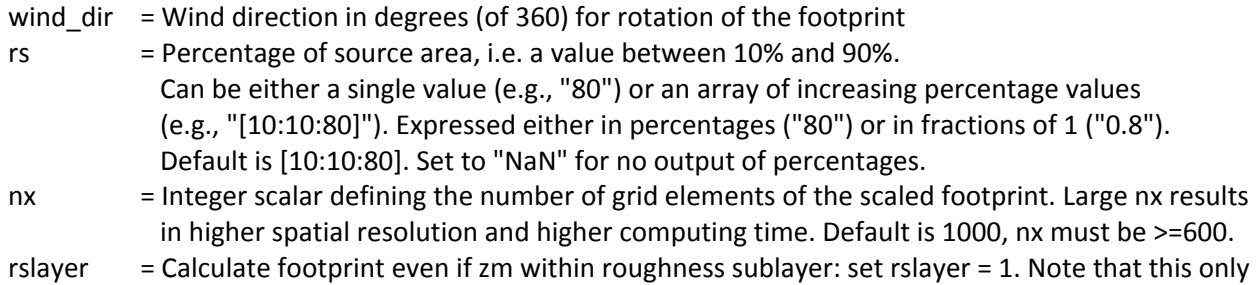

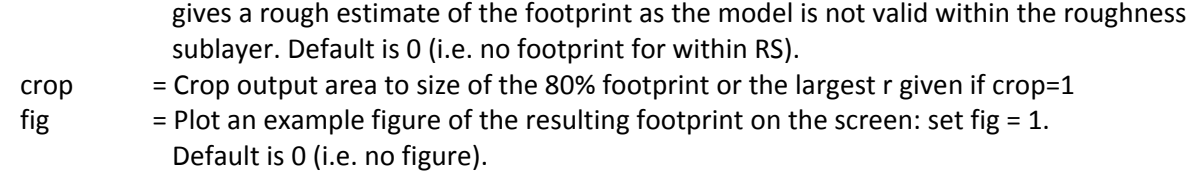

#### **FFP output**

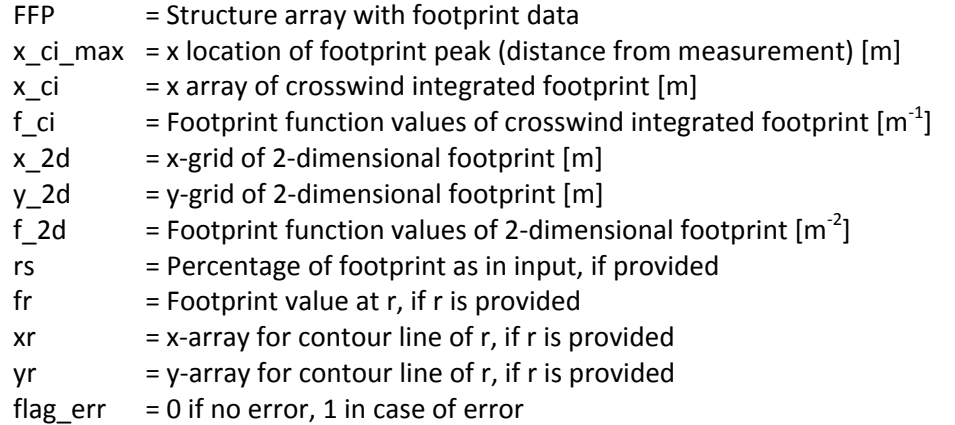

#### **Example**

FFP = myfootprint.FFP (zm=20., z0=0.1, h=2000., ol=‐100., sigmav=0.6, ustar=0.4, wind\_dir=30, rs= [20., 40., 60., 80.])

#### **2) Single footprint within a given, fixed domain**

In some cases it may be useful to derive a footprint for a pre‐set given domain. For such a case, use **calc\_footprint\_FFP\_climatology** with a single set of input parameters. For details of input and output parameters, see Section 3 below.

# **3) Footprint climatology**

A footprint climatology is an aggregation of footprints over several time steps. To calculate a footprint climatology with FFP, call **calc\_footprint\_FFP\_climatology** as described below. Again, optional input parameters can be provided to rotate each single flux footprint of the footprint climatology into the wind direction of the corresponding time step. To derive the source area of R% of the flux footprint climatology, call calc\_footprint\_FFP\_climatology with an optional additional single value of R (e.g., 80 or 0.8 for 80%), or with an array of Rs (e.g., [20., 40., 60., 80.]). You can also plot an example figure of your footprint climatology by setting  $fig = 1$ .

This function calculates footprints within a fixed physical domain (either default area or user input). For determining the optimal extent of the domain (large enough to include the footprints) use the function calc\_footprint\_FFP as described in Section 1.

import calc\_footprint\_FFP\_climatology as myfootprint  $FFP = myfootprint.FFP-climatology(zm,z0,umean,h,ol,sigmav,ustar,optional inputs)$ 

#### **FFP Input**

All vectors need to be of equal length (one value for each time step, scalars possible) zm  $=$  Measurement height above displacement height (i.e. z-d) [m] Usually a scalar, but can also be a vector

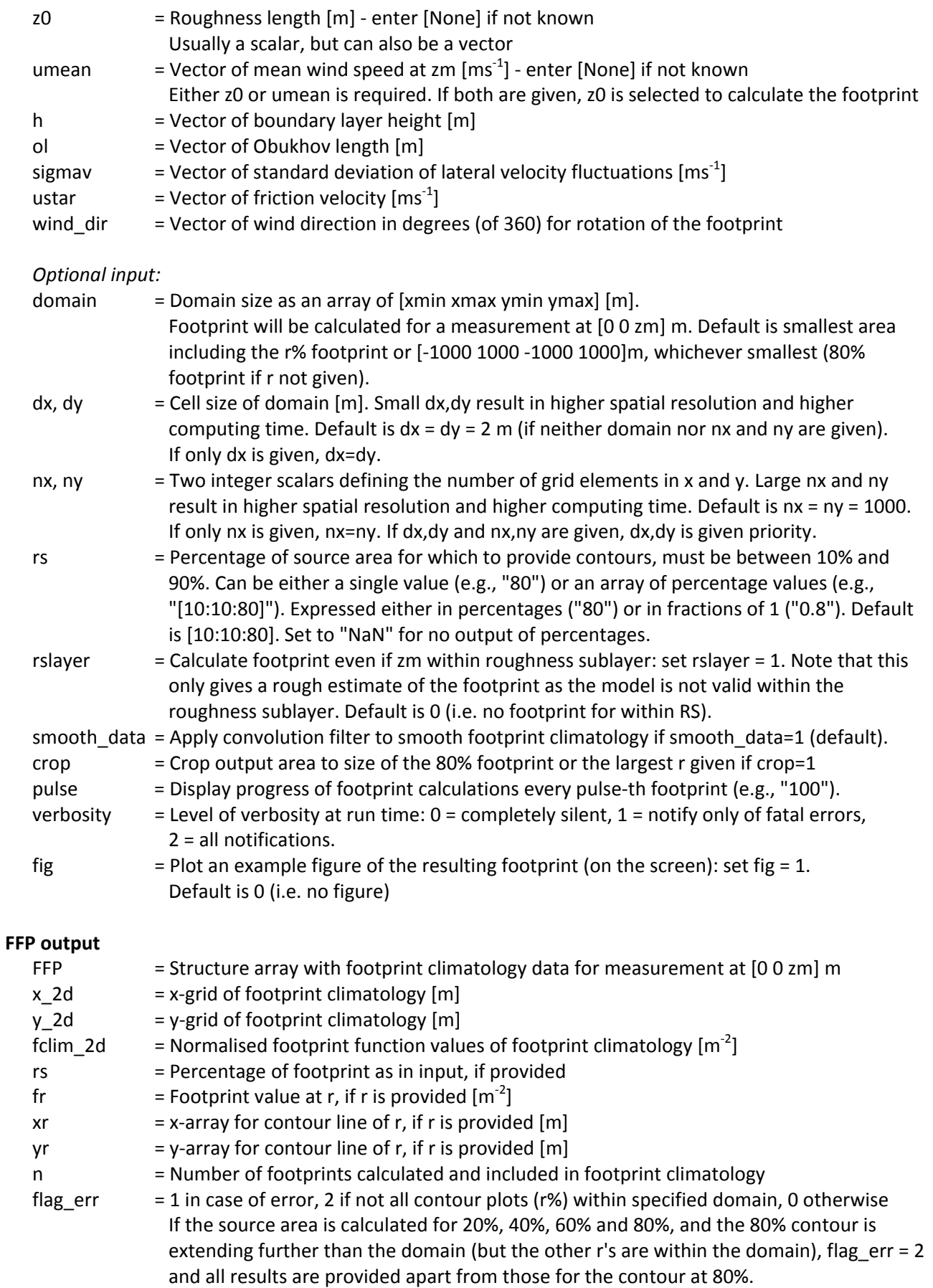

### **Example**

zmt=20., z0t=0.01, ht=[2000., 1800., 1500.], olt=[‐10., ‐100., ‐500.], sigmavt=[0.9, 0.7, 0.3,], ustart=[0.5, 0.3, 0.4], wind\_dirt=[30., 50., 70.], domaint=[‐100., 1000., ‐100., 1000.], nxt=1100, rst=[20.,40.,60.,80.]

FFP = myfootprint .FFP\_climatology (zm=zmt, z0=z0t, umean = None, h=ht, ol=olt, sigmav=sigmavt, ustar=ustart, wind dir=wind dirt, domain=domaint, nx=nxt, rs=rst,smooth data=1)

#### **4) Plotting footprints**

To plot the footprint in python, the function **plot\_footprint** can be called. Note, this is using matplotlib.

Please note that the plotting convention for matrices varies with software package or even with the selected plotting command, i.e. point (1/1) of the matrix may be the lower left corner or the upper left corner. It hence is suggested that **the footprint plot is always checked against a wind rose**. For complex footprint climatologies, it is sufficient to check just one single footprint. It may be necessary to transpose the footprint matrix depending on the plotting tool.

Copyright (c) 2015, 2016, 2017, 2018 Natascha Kljun